## **BC COMS 2710: Computational Text Analysis**

## **Lecture 7 – TF-IDF**

Copyright © 2016 Barnard College

#### **Announcements – Assignments**

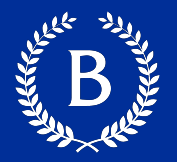

#### ■ Readings:

- Reading 02 link course site, due Sunday
- § Tutorial 1.3:
	- Graded half, will release scores later today
- § Week 2 Tutorials:
	- 2.1 Tokenization, lemmatization, stopwords, etc
		- Based on mondays lecture
	- 2.2 Exploring dictionary-based methods
		- Based tomorrow's lecture

#### **Announcements - Home**

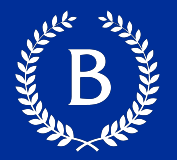

- **Homework 01** 
	- Extended to Saturday
- Homework 02
	- Based on today's material
	- Released tomorrow or Friday
		- will have a week to complete
	- More open-end than Homework 01
	- NYTimes Obituaries:
		- Finding document specific terms
		- Finding similar obituaries

#### **Yesterday**

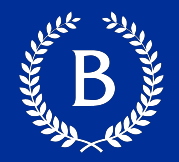

- Document matrix
- Started TF-IDF
	- Not so great

#### **Today**

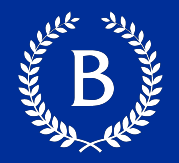

#### § TF-IDF:

- Overview
- Computing it in Sklearn
- Most important/interesting terms
- Most similar documents

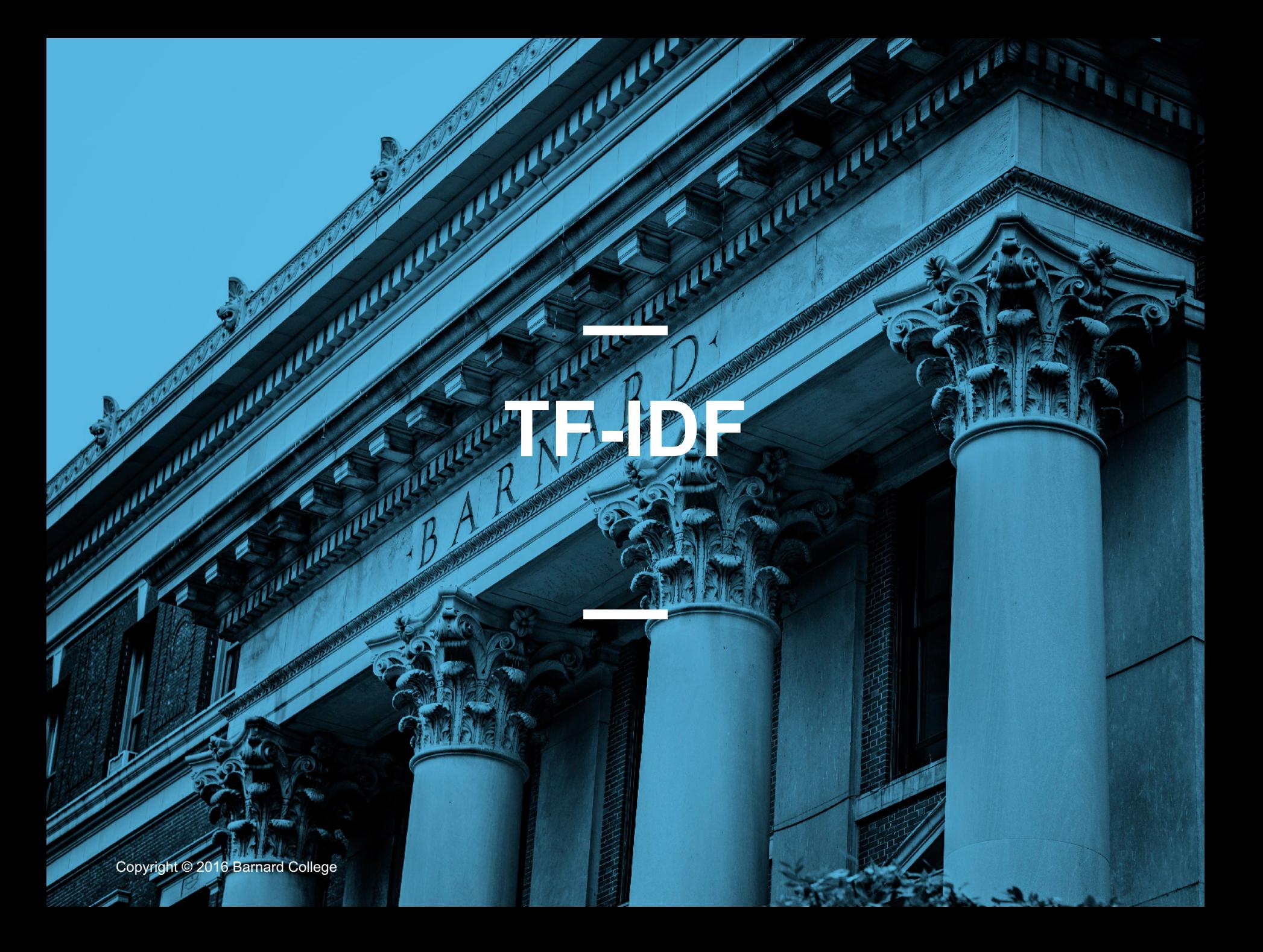

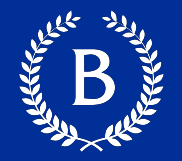

- 1. Discover interesting terms
- 2. Compare documents in a corpus

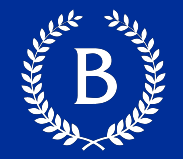

Frequency of word *w* in document *d*

#### How to compute it?

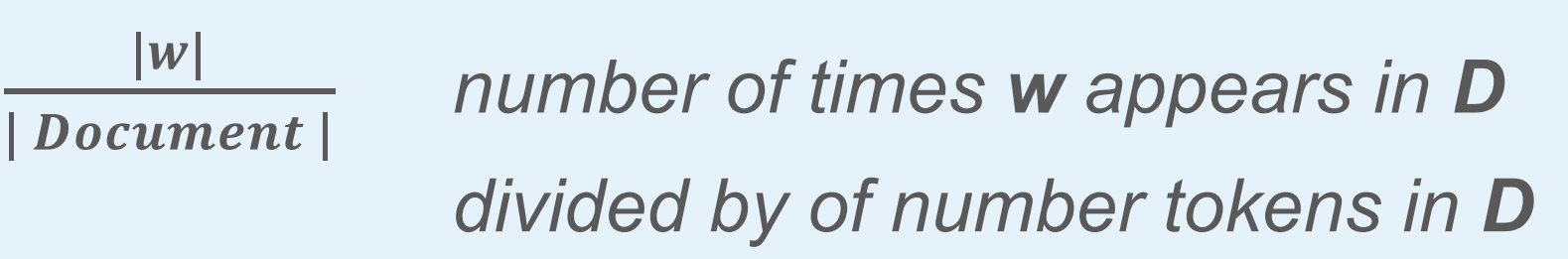

### Why not use word counts? TF normalizes for different document lengths

#### **Issue with Term Frequency (TF)?**

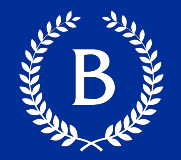

- Most frequent words are often not informative
- § Why?
	- Zipf's law
	- Common across documents in a corpus
- Solution:
	- Weigh a word's TF based on how the word is spread across the corpus

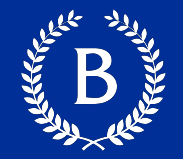

How common word *w* is across the corpus

How to compute it?

$$
\mathrm{DF}(\mathbf{w}) = \frac{\mid tf(w,d) \neq 0 \mid}{\mid D \mid}
$$

Number of documents that contain *w* divided by number of document

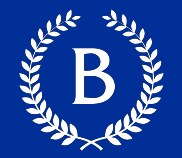

How common word *w* is across the corpus

How to compute it?

$$
IDF(w) = \frac{|D|}{|tf(w,d) \neq 0|}
$$

Number of documents divided by number of documents that contain *w*

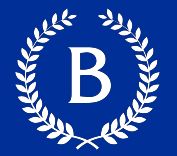

IDF*(the)* =

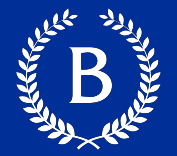

IDF*(the)* = 1

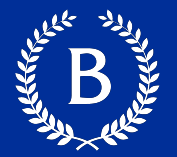

IDF*(the)* = 1

*2. superfragilistic* appears in one document

IDF(*superfragilistic) =* 

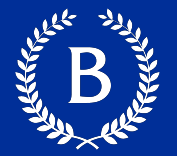

IDF*(the)* = 1

*2. superfragilistic* appears in one document

IDF(*superfragilistic) =* number of documents

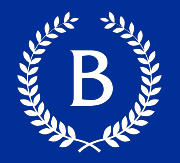

*TF-IDF* of word *w* in document *D*:

Term Frequency \* Inverse Document Frequency

Captures terms that are frequent in a document and specific to the document in the corpus

However, which will be much bigger, TF or IDF?

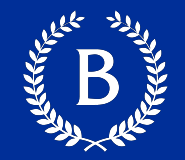

#### log function is a way to scale down idf

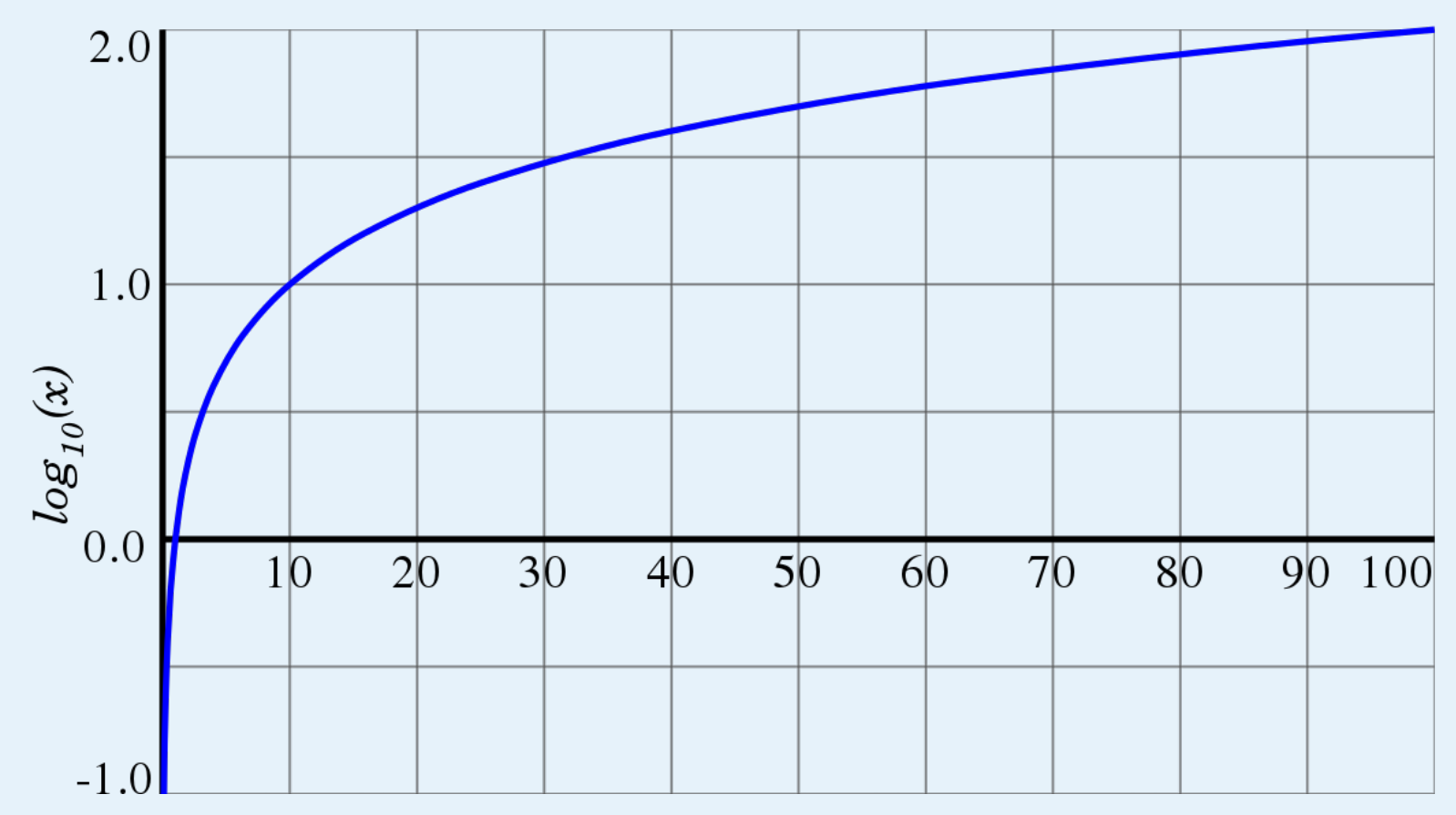

#### **Understanding log**

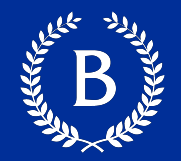

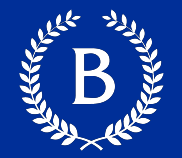

How common word *w* is across the corpus

How to compute it?

$$
IDF(w) = log(\frac{|D|}{|tf(w,d) \neq 0|})
$$

Number of documents divided by number of documents that contain *w*

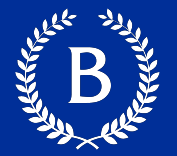

 $IDF$ (*the*) =  $log(1) = ?$ 

*2. superfragilistic* appears in one document

IDF(*superfragilistic) =* log(number of documents)

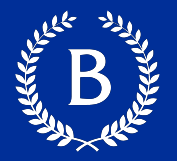

*TF-IDF* of word *w* in document *D*:

Term Frequency \* Inverse Document Frequency

Captures terms that are frequent in a document and specific to the document in the corpus

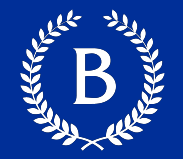

#### TF-IDF of word that appears in every corpus is 0

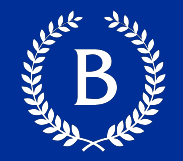

### TF-IDF of word that appears in every corpus is 0 Word still has some information

$$
TF(w) =
$$

$$
IDF(w) =
$$

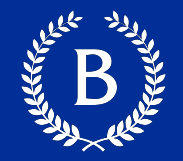

$$
TF(w) = 0
$$
  

$$
IDF(w) =
$$

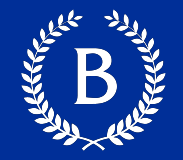

$$
TF(\mathbf{w}) = 0
$$
  

$$
IDF(\mathbf{w}) = log(\frac{|D|}{|tf(w,d) \neq 0|})
$$

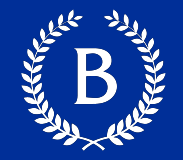

$$
TF(\mathbf{w}) = 0
$$
  

$$
IDF(\mathbf{w}) = log(\frac{|D|}{0})
$$

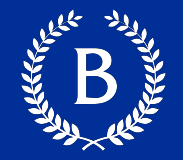

TF(**w**) = 0  
IDE(**w**) = 
$$
log(\frac{|D|}{0})
$$
  
Can't divide by 0

#### **Smoothing**

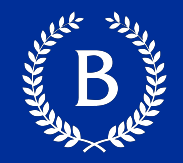

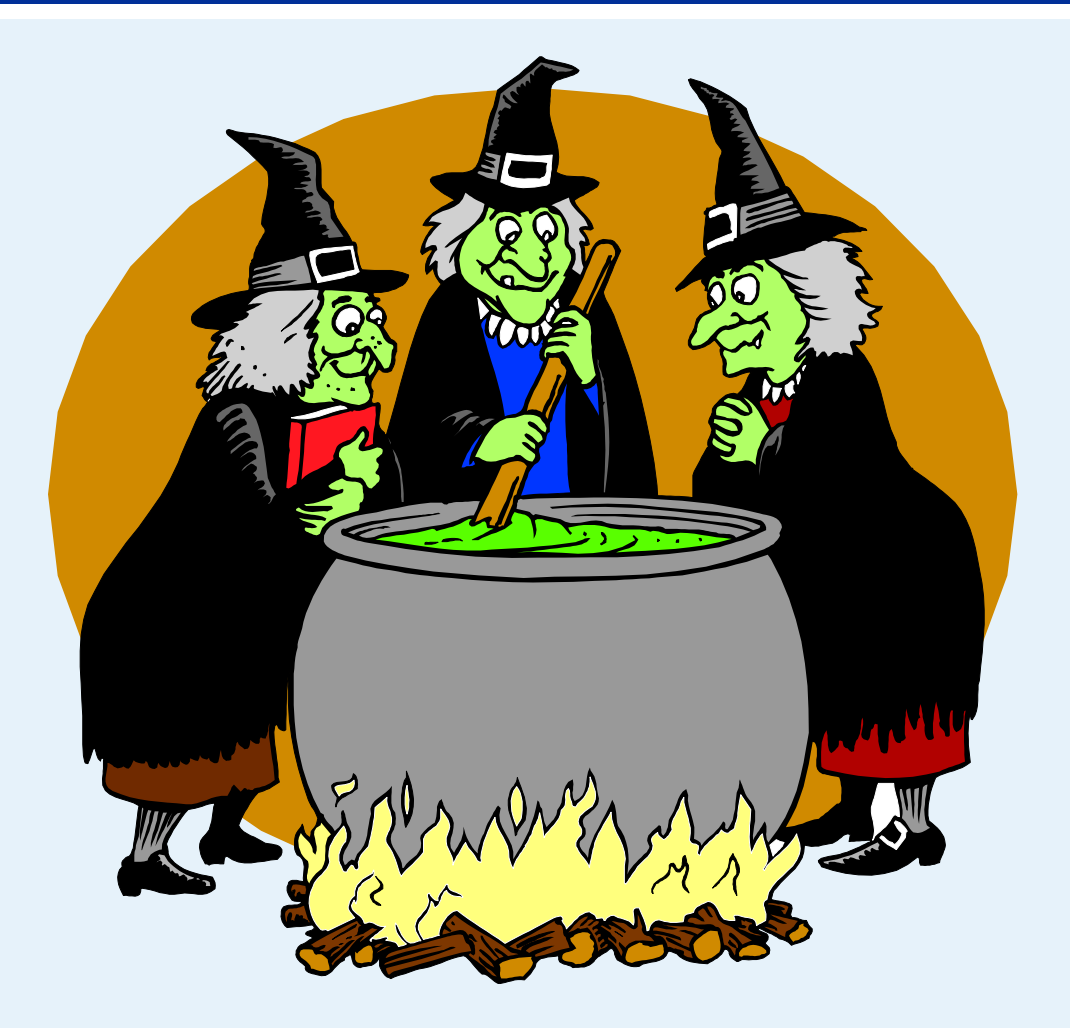

If you saw something happen 1 out of 3 times, is its probability really 1/3?

If you saw something happen 0 out of 3 times, is its probability really 0?

If you saw something happen 3 out of 3 times, is its probability really 1?

Slide from Jason Eisner

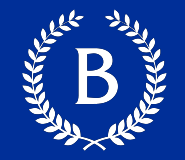

#### Let's add one document that contains each word

#### Smoothing IDF:

$$
IDF(w) = log\left(\frac{|D|}{|tf(w,d) \neq 0 |+1}\right) + 1
$$

## **Finding Informative Words**

Allen Maria

Copyright © 2016 Barnard College

# **Comparing documents**

And the Contract of the

Copyright © 2016 Barnard College

#### **Cosine Simalrity**

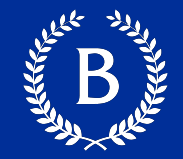

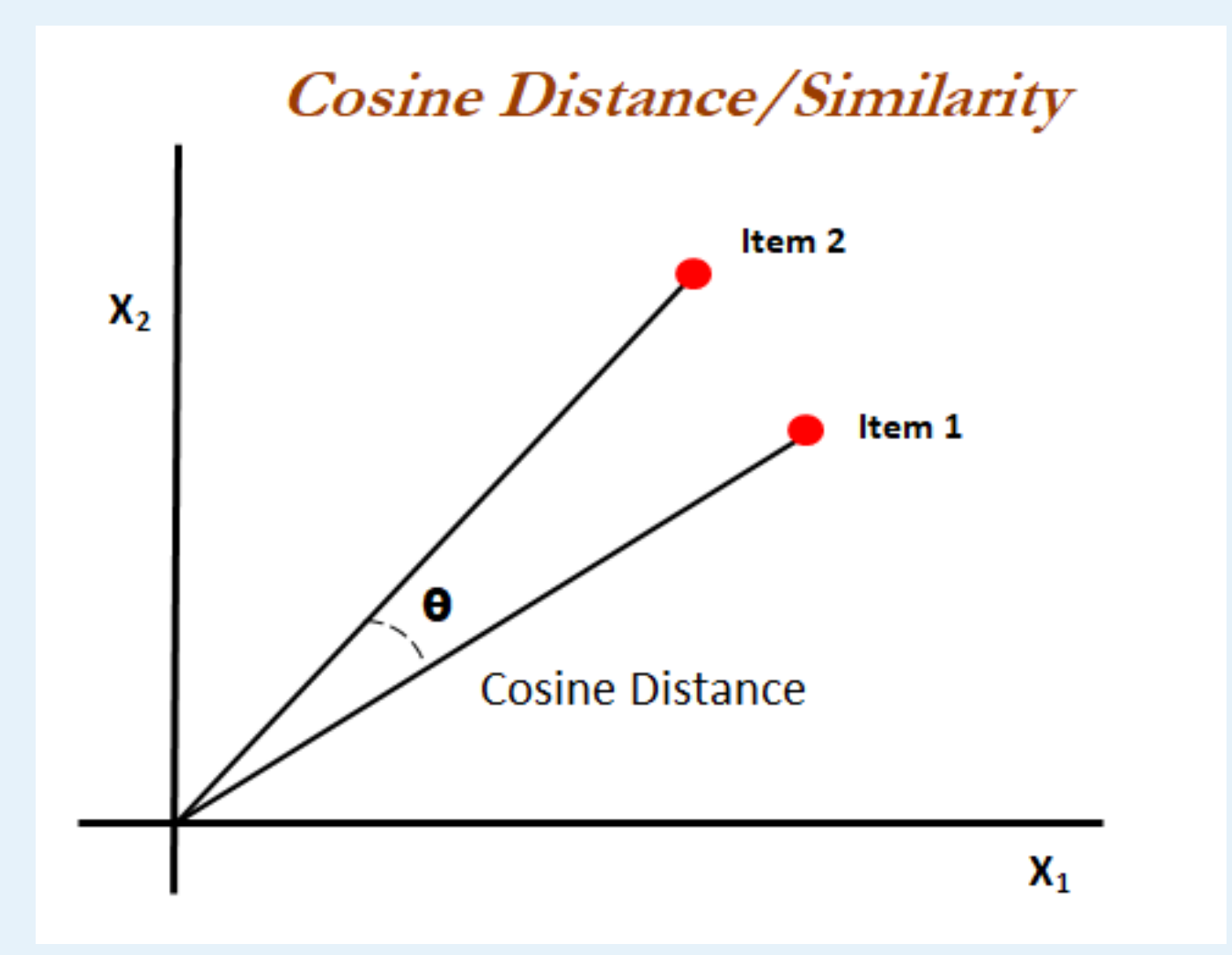

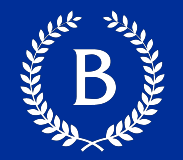

#### Similarity defined as: cosine of the angle between the vectors

#### Compute  $cos(\theta)$ : the normalized dot product of vectors A and B

Dot product of A and B:

$$
A * B = \sum_{i}^{n} a_i b_i
$$